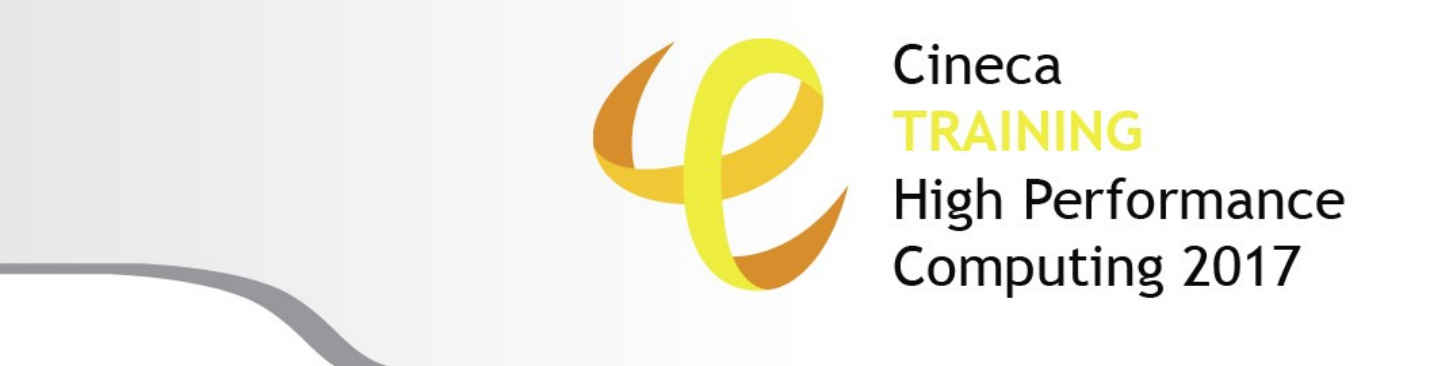

### **OpenMP: advanced features**

**Mirko Cestari** – [m.cestari@cineca.it](mailto:m.cestari@cineca.it)

**Eric Pascolo** – [eric.pascolo@cineca.it](mailto:eric.pascolo@cineca.it)

SuperComputing Applications and Innovation Department

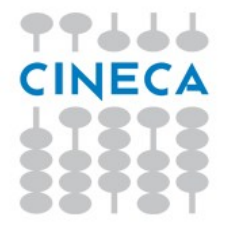

# **Outline**

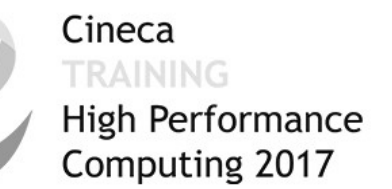

- **Introduction to OpenMP**
- Some technicalities
- General characteristics of Taks
- Some examples

# **Advantegs of OpenMP**

Cineca **TRAINING** High Performance Computing 2017

### ● **Standardized**

- Enhance portability
- **Ease of use**
	- Limited set of directives
	- Fast (incremental) parallelization
- **Portability**
	- C, C++ And Fortran API
	- Part of many compilers
- **Can be used with MPI**
	- Hybrid code, I.e. to reduce impact of collective communications

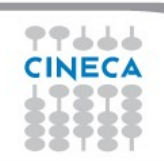

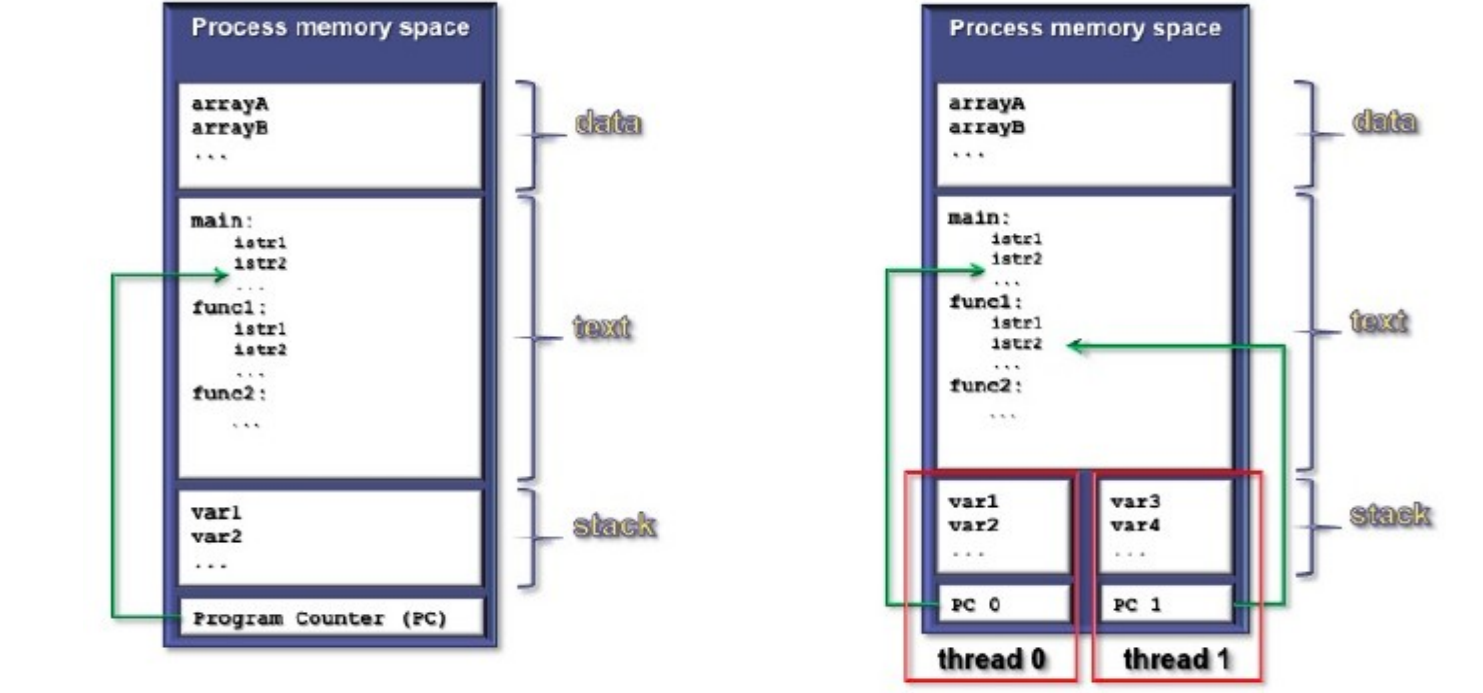

## **Multi-threaded process**

• Each thread may be regarded as a concurrent execution flow

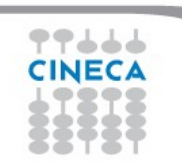

Cineca TRAINING High Performance

Computing 2017

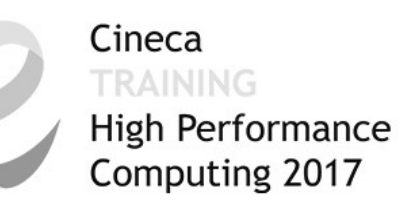

# **Fork-Join parallel execution**

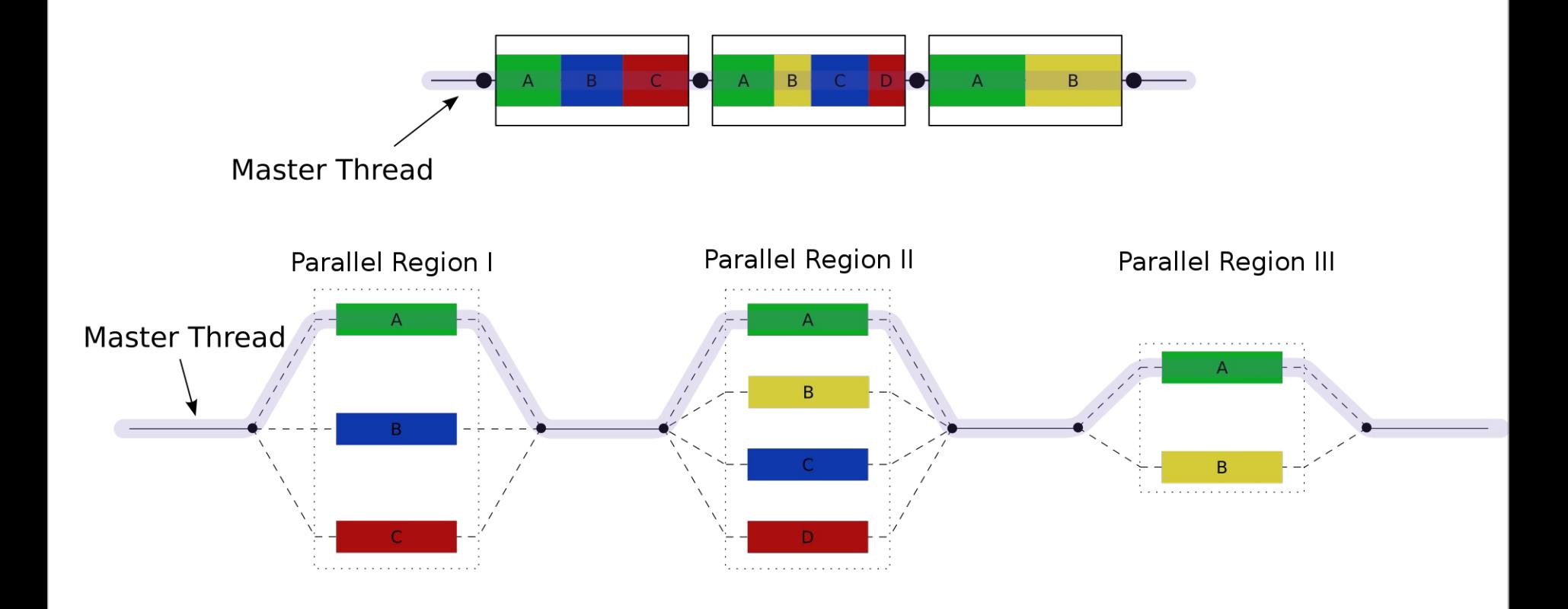

### Cineca **High Performance** Computing 2017

# **OpenMP program**

## **Execution model**

- fork-join parallel execution
- the program starts with an initial thread
- when a parallel construct is encountered a team is created
- parallel regions may be nested arbitrarily
- **worksharing** constructs permit to divide work among threads

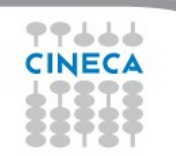

# **OpenMP program**

## **Shared-memory model**

- all threads have access to the memory
- each thread is allowed to have a temporary view of the memory
- each thread has access to a thread-private memory
- two kinds of data-sharing attributes: private and shared
- data-races trigger undefined behavior

## **Programming model**

• compiler directives + environment variables + run-time library

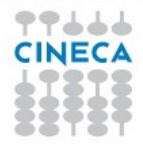

Cineca

**High Performance** Computing 2017

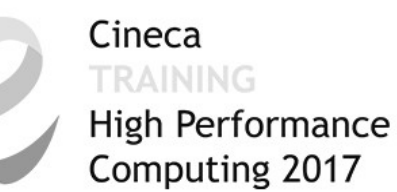

# **OpenMP core elements**

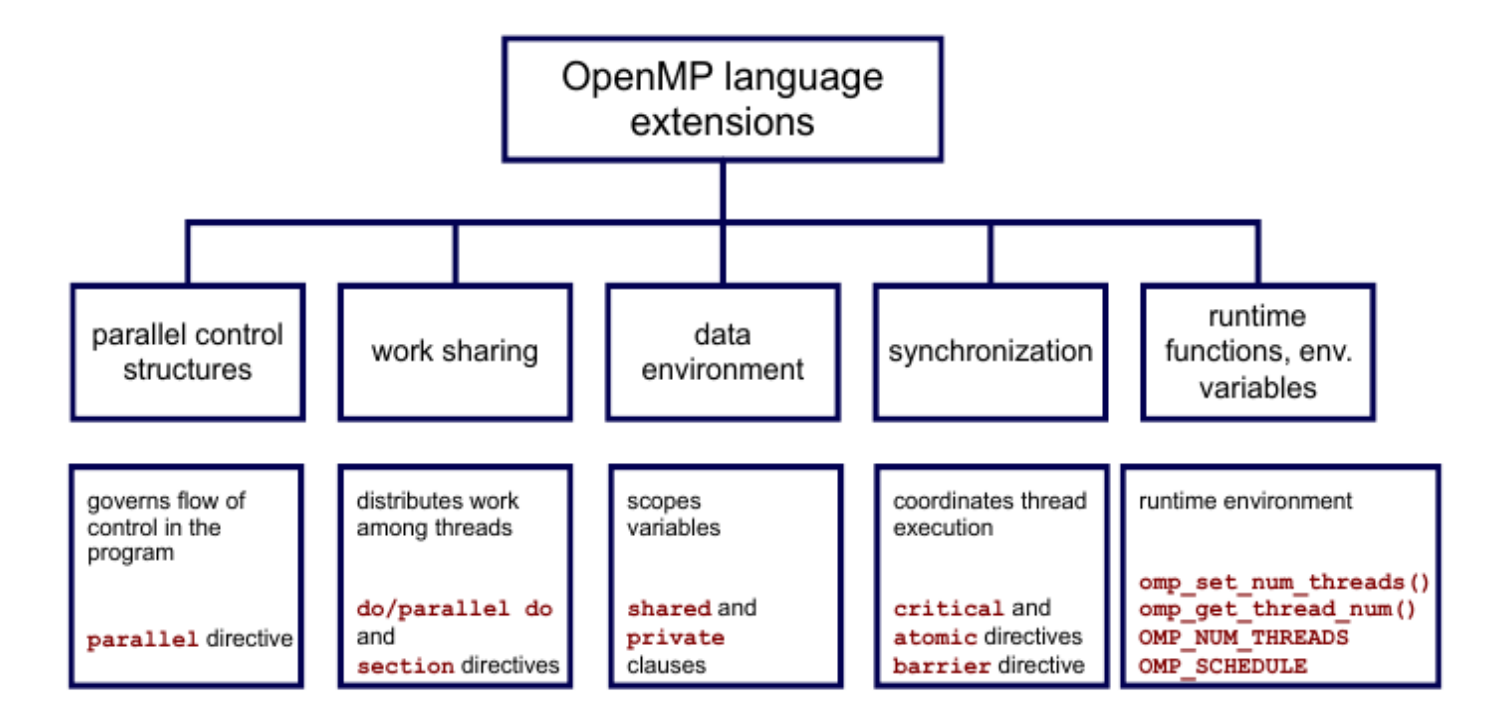

# **Outline**

Cineca TRAINING High Performance Computing 2017

- Introduction to OpenMP
- **Some technicalities**
- General characteristics of Taks
- Some examples

# **OpenMP: memory access**

Cineca **RAINING High Performance** Computing 2017

- OpenMP is not **cc-NUMA** aware
	- We need to take care of different **memory access**
	- Threads **placement** can be important
- Cache coherency plays a role
	- **False sharing**

# **Shared memory systems**

Cineca **TRAINING** High Performance Computing 2017

- Memory is **shared**
- Distinction between NUMA/UMA systems

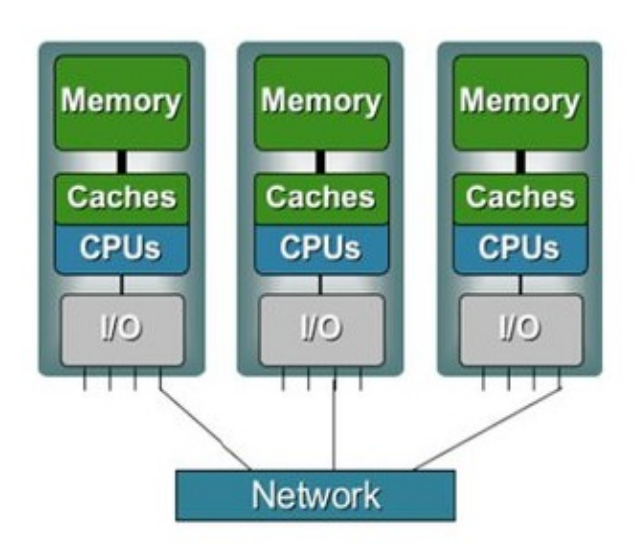

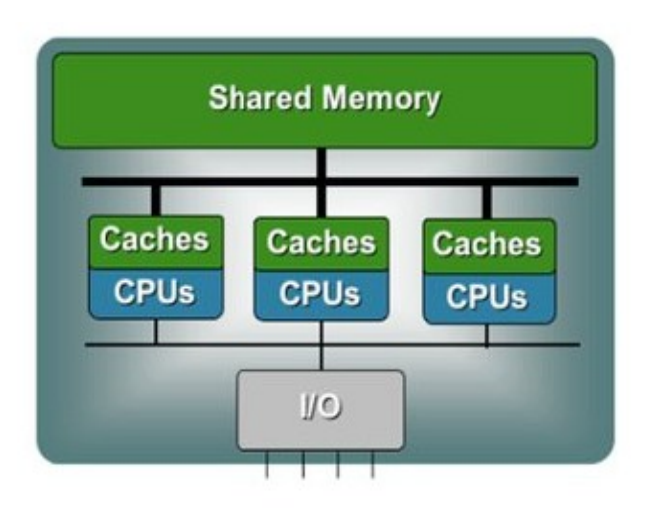

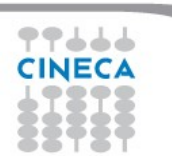

# **cc-NUMA**

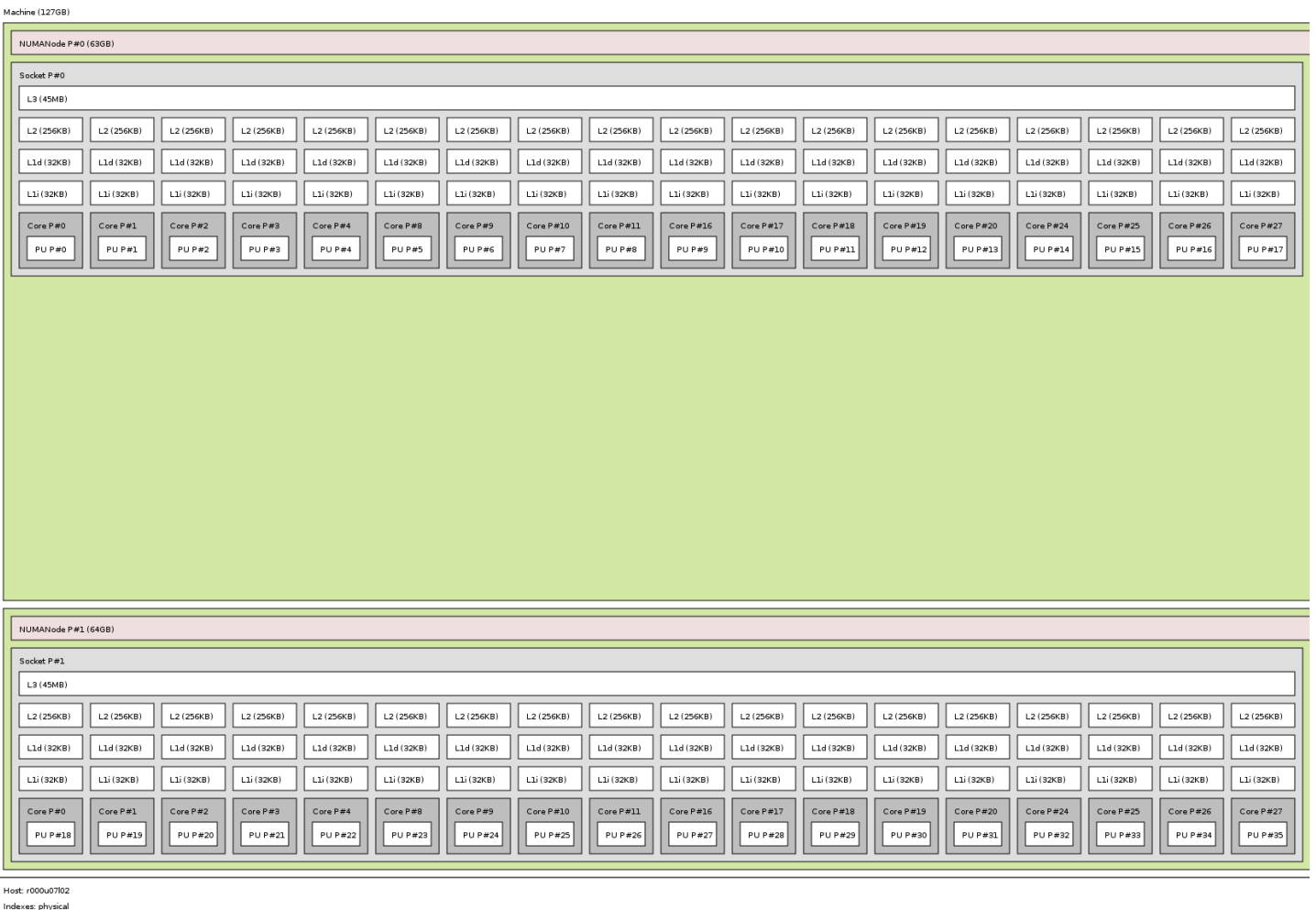

Date: Mon 13 Feb 2017 03:19:50 PM CET

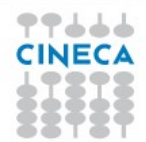

Cineca **TRAINING** 

High Performance<br>Computing 2017

# **Numa memory access**

- Windows, Linux and other OS by default uses a **first touch** policy to place data in memory
- The core that *touches* the memory *owns* the data

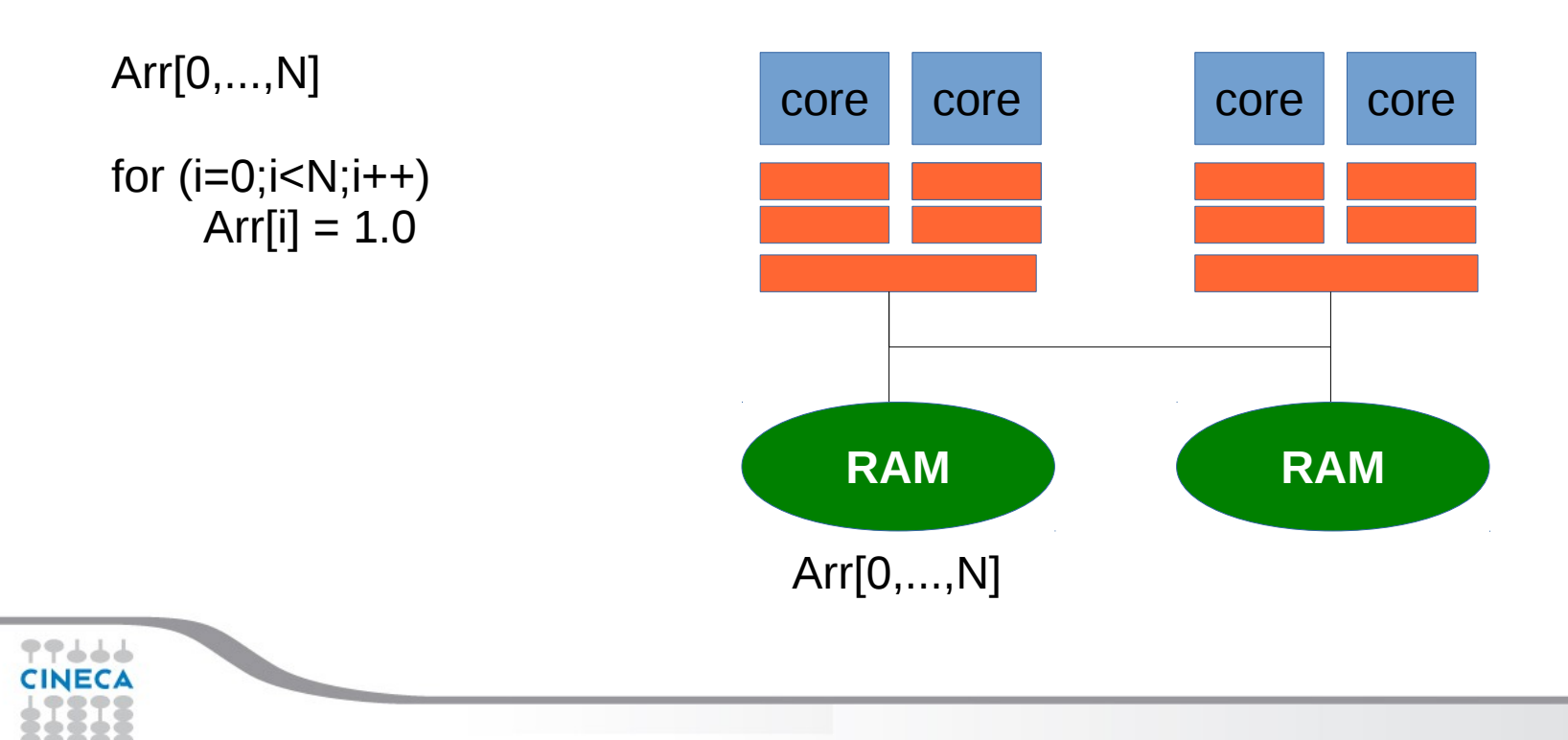

Cineca

*TRAINING* 

**High Performance** Computing 2017

# **Numa memory access**

Cineca TRAINING High Performance Computing 2017

• Increases aggregated memory bandwidth (reduce latency)

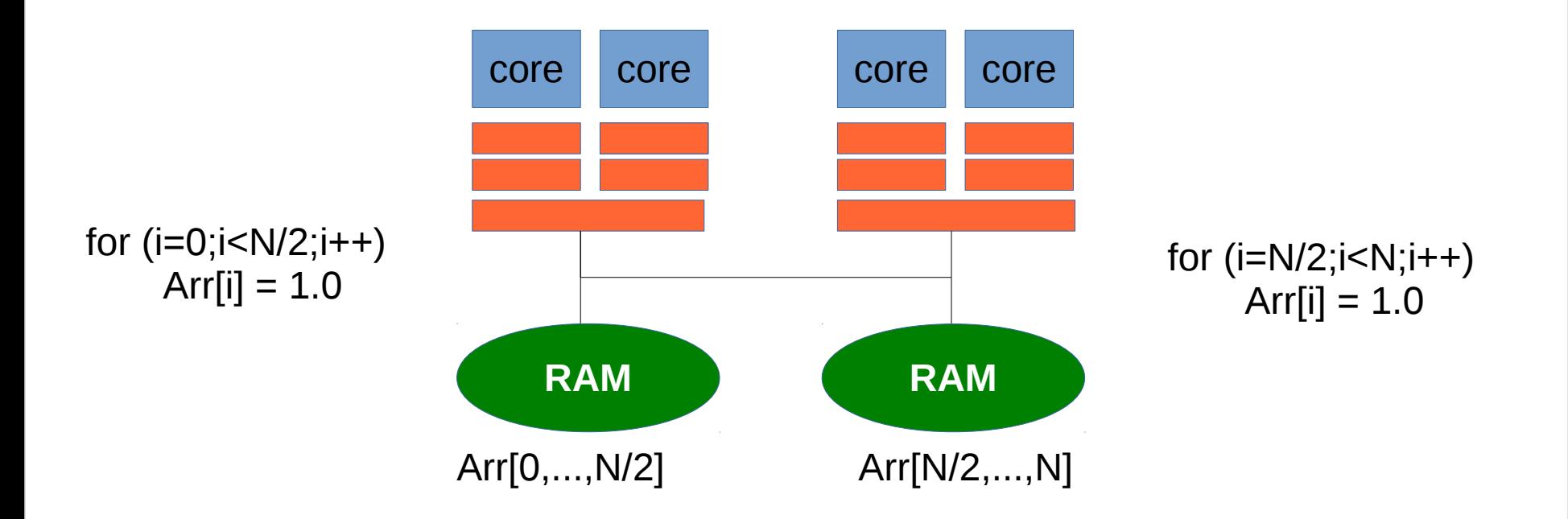

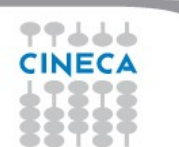

# **OpenMP: thread placing**

Cineca RAINING **High Performance** Computing 2017

• Give more control to the programmer

- You need info on the system topology
	- **lstopo** from hwloc (cache dimension, topology)
	- **cpuinfo** (proc ids, physical cores, hardware threads)

# **OpenMP: thread placing**

Cineca TRAINING High Performance Computing 2017

- Set OpenMP places**: OMP\_PLACES**
	- sockets
	- cores
	- threads
	- $\sim$  …
- Define thread binding: OMP PROC BIND
	- spread
	- close
	- master

# **thread placing: examples**

Cineca TRAINING High Performance Computing 2017

**2 sockets, 6 cores per socket**

## OMP\_PLACES=**cores**

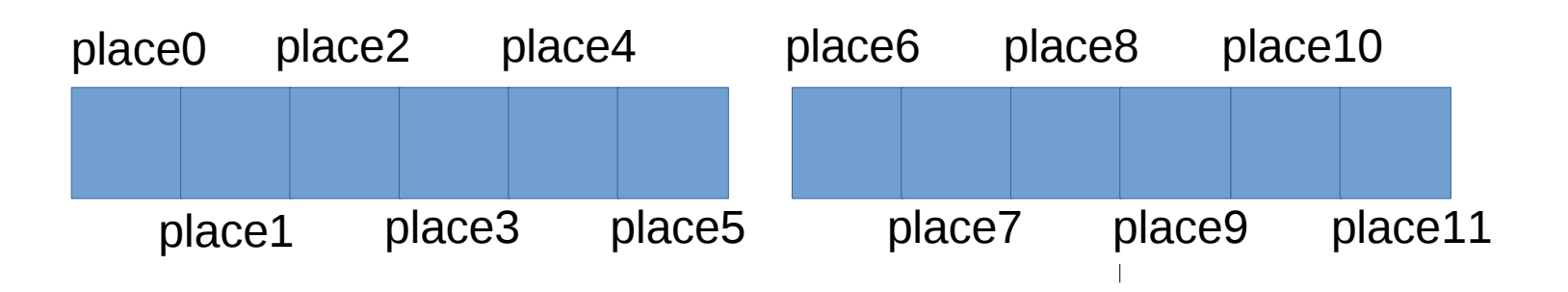

## OMP\_PLACES=**sockets**

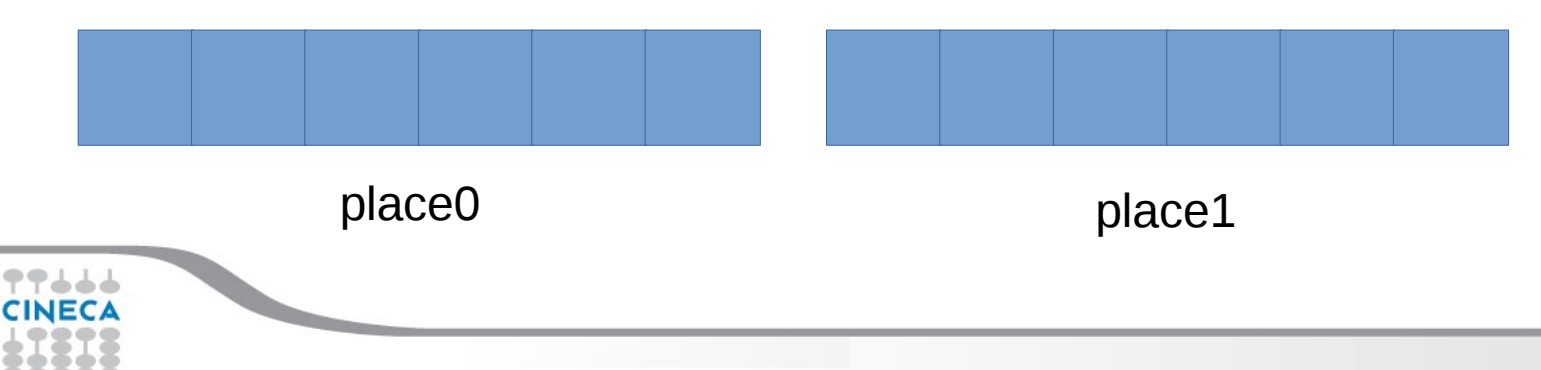

# **thread placing: examples**

Cineca **TRAINING** High Performance Computing 2017

**2 sockets, 6 cores per socket**

OMP\_PLACES="{0:3},{3:3},{6:3},{9:3}"

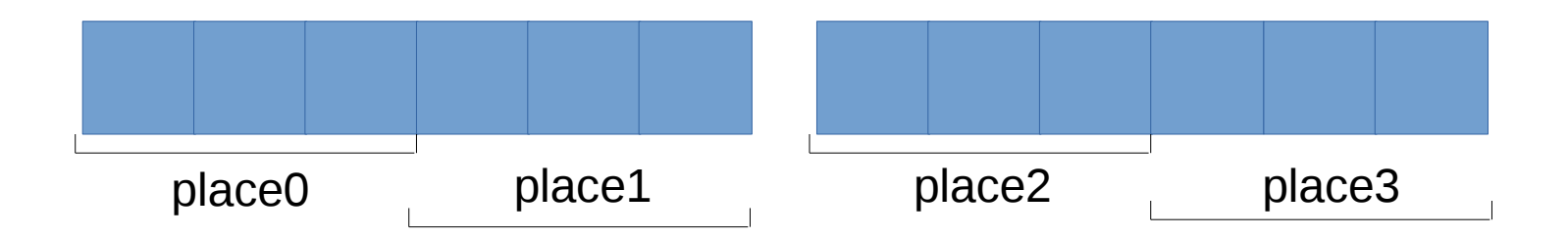

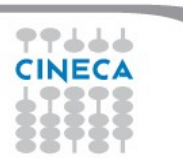

# **OpenMP: thread binding**

Cineca High Performance Computing 2017

Define thread binding: **OMP\_PROC\_BIND**

- **true/false**
- **spread:** spread threads evenly among the places (useful for nesting)
- **close**: starts by placing T/P threads in parent thread's place, and then proceeds in a round-robin fashion allocating T/P threads in each place
- **master**: the threads in the team are assigned to the same place as the master thread

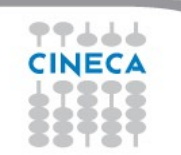

Cineca *TRAINING* **High Performance** Computing 2017

# **Thread binding API**

New in **OpenMP 4.5**

- int omp\_get\_num\_places()
- int omp\_get\_place\_num\_procs(int place\_num)
- void omp\_get\_place\_proc\_ids(int place\_num, int \*ids)
- int omp\_get\_place\_num(void)

# **Goals of binding**

- Avoid that threads move among the cores (losing all caches)
- If threads share cache
	- useful if they are working on same data
		- caches do not replicate same data (increasing effective cache size, decreasing cache misses)
	- false sharing can be mitigated
- If threads do not share cache
	- useful if the don't work on the same data
	- cache don't compete for data (increasing effective cache size, decreasing cache misses)

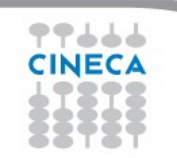

Cineca

**High Performance** Computing 2017

# **CPU caches (1)**

Cineca RAINING **High Performance** Computing 2017

- All data read or written by the CPU cores is stored in the cache
- If the CPU needs data caches are searched first
- Data is stored in lines (typically 64 bytes)

sys/devices/system/cpu/cpu0/cache/index0/coherency\_line\_size

- When memory content is needed by the CPU the entire cache line is loaded into L1d
- A cache line which holds values that are not yet written to main memory or higher-level caches is said to be "**dirty**"
- Eventually the dirty bit will tell the processor to write the data back before discarding the data

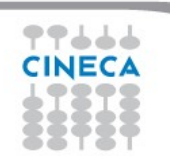

# **CPU caches (2)**

- All processors are supposed to see the same memory content at all times
	- cache coherency
- When a second processor needs a value from a dirty line of a processor:
	- the processor **sends the content** of the cache line to the second processor
	- if the value is required to be written on, the first processor needs to **invalid** the cache line. It will need to read the new content from a higher-level cache or main memory
		- False sharing

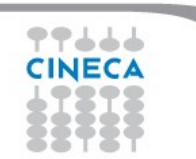

Cineca

**High Performance** Computing 2017

# **False sharing**

Cineca TRAINING High Performance Computing 2017

All cores working on same data:  $A[0, \ldots, 100]$ 

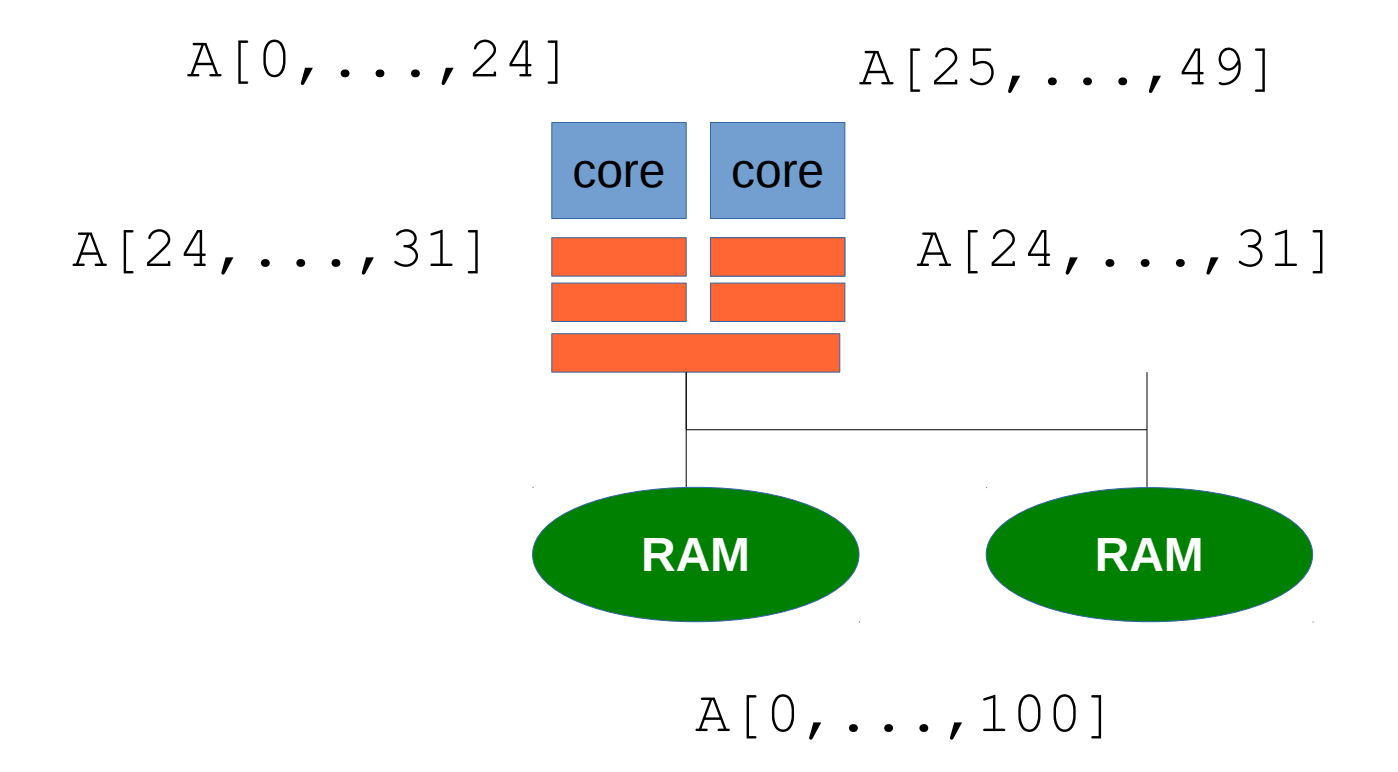

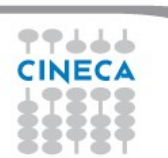

# **Outline**

Cineca TRAINING High Performance Computing 2017

- Introduction to OpenMP
- Some technicalities
- **General characteristics of Tasks**
- Some examples

# **OpenMP 2.5**

2 main worksharing contructs

- **Loop construct**:
	- the number of iterations is determined before entering the loop

Cineca

RAINING

**High Performance** Computing 2017

- Number of iterations cannot be changed
- **sections contruct**: sections are statically defined at compiled time

Synchronization constructs affect the whole team of threads

– Not just units of work

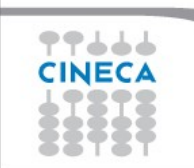

# **Tasks: motivations**

• Modern applications are larger and more complex

Cineca

**RAINING** 

High Performance Computing 2017

- Irregular and dynamic structures are widely used
	- While loops
	- Recursive routines
- OpenMP 2.5 is not suitable to leverage these kinds of concurrency

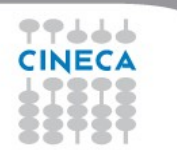

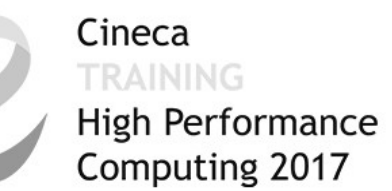

# **Pointer chasing using single**

```
#pragma omp parallel private(p)
{
    p = head;
    while(p) {
       #pragma omp single nowait 
           process(p);
       p=p->next;
    }
}
```
- Each thread performs the while loop (traverses the whole list)
- Each thread has to determine if another thread already executed the work on that element

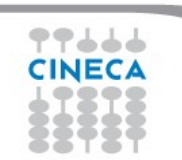

# **Tasks**

#### Cineca **TRAINING** High Performance Computing 2017

## **First Introduced in OpenMP 3.0**

- has been the major addition from OpenMP 2.5
- **Refined in OpenMP 3.1, 4.0 and 4.5**

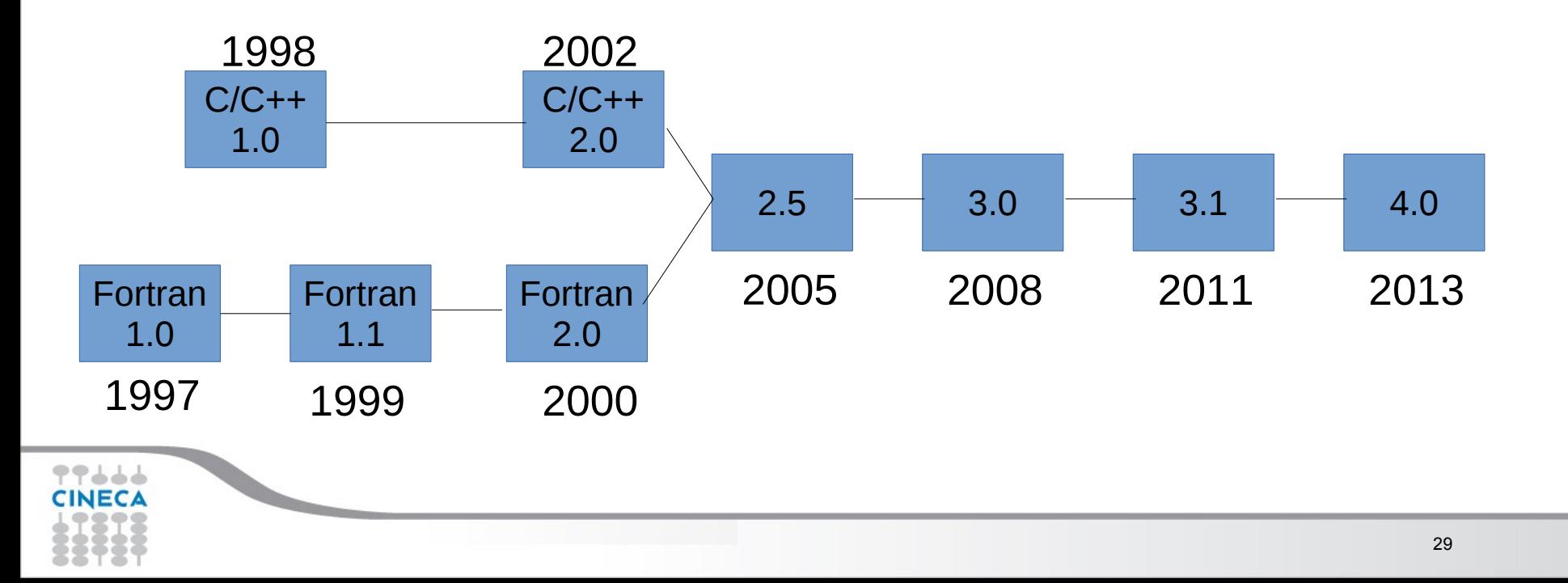

# **Tasking**

Cineca High Performance Computing 2017

- From a thread-centric model to a **task centric-model**
- A model in which users identify **independent unit of work**
	- i.e. intrinsically unbalanced
	- rely on the system to schedule these units
- Irregular parallelism: dynamically generated units of work that can be executed **asynchronously**

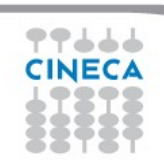

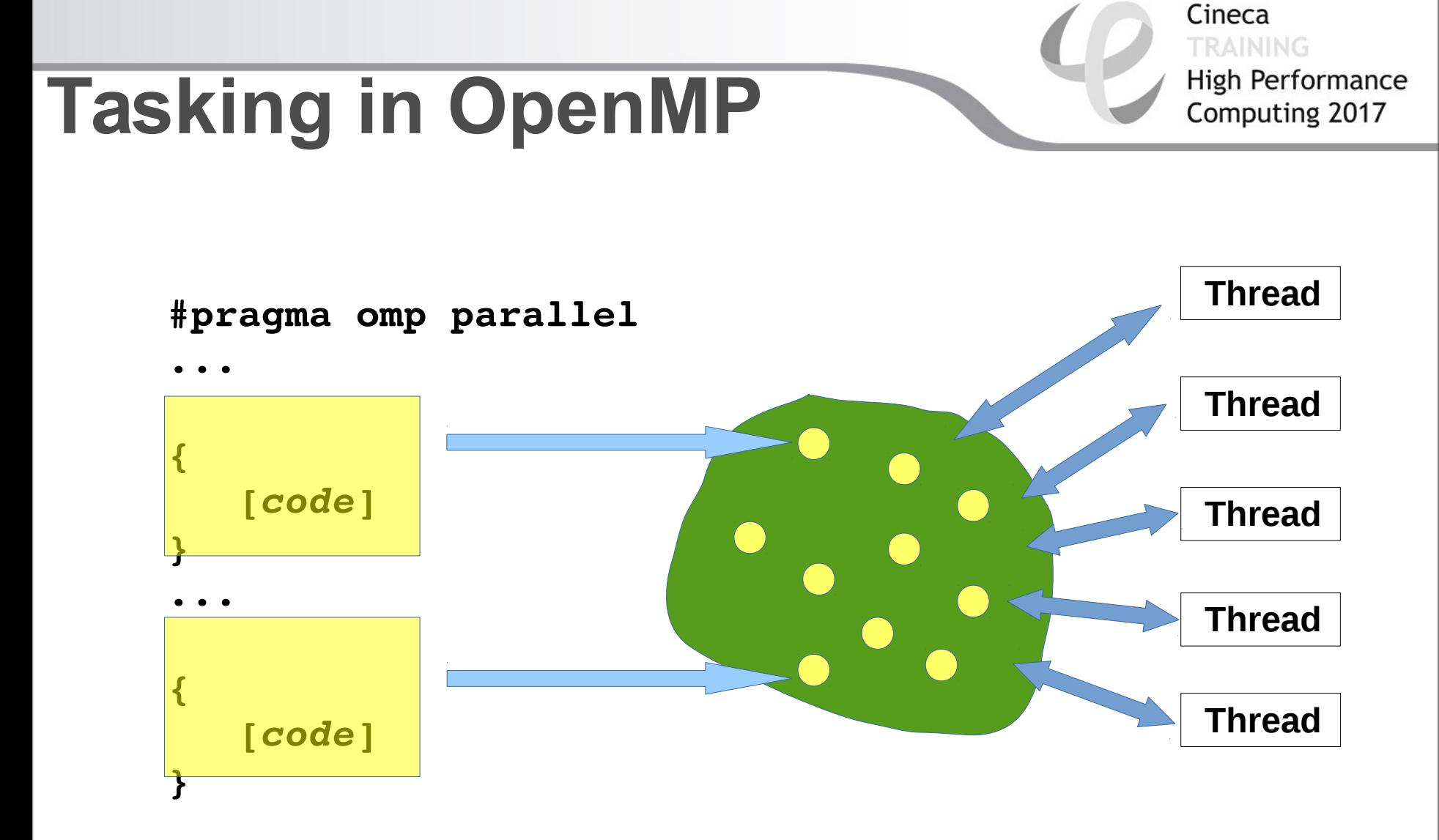

The assumption here is that tasks are **independent**

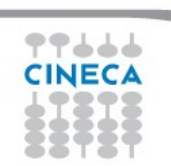

**...** 

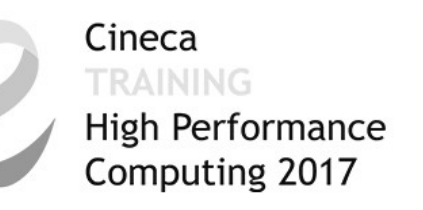

# **Task construct**

```
#pragma omp task [clause[[,]clause] ...]
{
     structure d - block}
```
- explicit task construct
- a task can be executed **immediately** or **deferred**
- **runtime system** will decide when the task is executed
- tasks can also be nested

# **Definitions**

**Task construct –** task directive plus structured block

 **#pragma omp task [clause[[,]clause] ...]**

*structured-block*

- **Task** instructions and data created when a thread encounters a task contruct
	- **Different encounters** of the same task construct generate **different tasks**
- **Task region** all the code encountered during the execution of a task

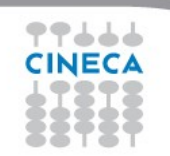

Cineca

**High Performance** Computing 2017

Cineca **High Performance** Computing 2017

# **Pointer chasing using tasks**

```
#pragma omp parallel private(p)
    #pragma omp single
 {
       p = head;
       while(p) {
                                    p is firstprivate
          #pragma omp task
                                    inside this task
             process(p);
          p=p->next;
 }
 }
```
- One thread creates tasks
- When it finishes, it reaches the implicit barrier and starts to execute the tasks
- The other threads directly go the implicit barrier and start to execute the tasks

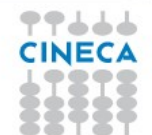

Cineca *TRAINING* High Performance Computing 2017

• **private** and **firstprivate**: business as usual

Example:

 $a = 1$ ,  $b = 1$ ,  $c = 1$ #pragma omp parallel private(b) firstprivate(c)

- Inside the parallel region
	- a (shared) 1
	- b (private) undefined
	- c (private) 1

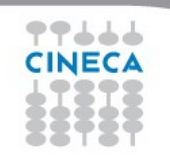

• **private** and **firstprivate**: business as usual

– If a variable is private on a task construct, the references to it inside the construct are to new **uninitialized** storage that is created when the task is executed

Cineca

**High Performance** Computing 2017

– If a variable is firstprivate on a construct, the references to it inside the construct are to new storage that is created and **initialized** with the value of the existing storage of that name when the task is encountered

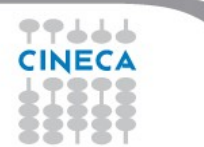

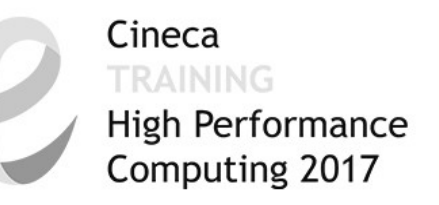

- **shared**: same business, from a new perspective
	- shared among all tasks ("horizontal")
	- shared among a task and a descendant ("vertical")
	- If a variable is shared on a task construct, the references to it inside the construct are to the storage with that name at the point where the task was encountered

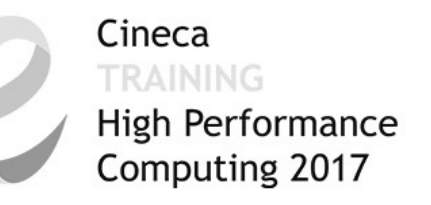

The behavior you want for tasks is usually **firstprivate**, because tasks may not be executed until later (and variables may have gone out of scope)

Variables that are private when the task construct is encountered are **firstprivate** by default

Variables that are shared in all constructs starting from the innermost enclosing parallel construct are **shared** by default

Use default(none) to help avoid races!!!

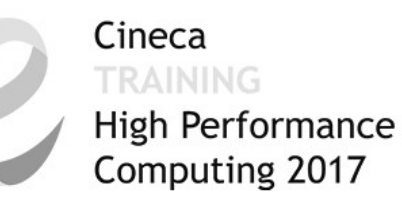

# **Task data scoping example**

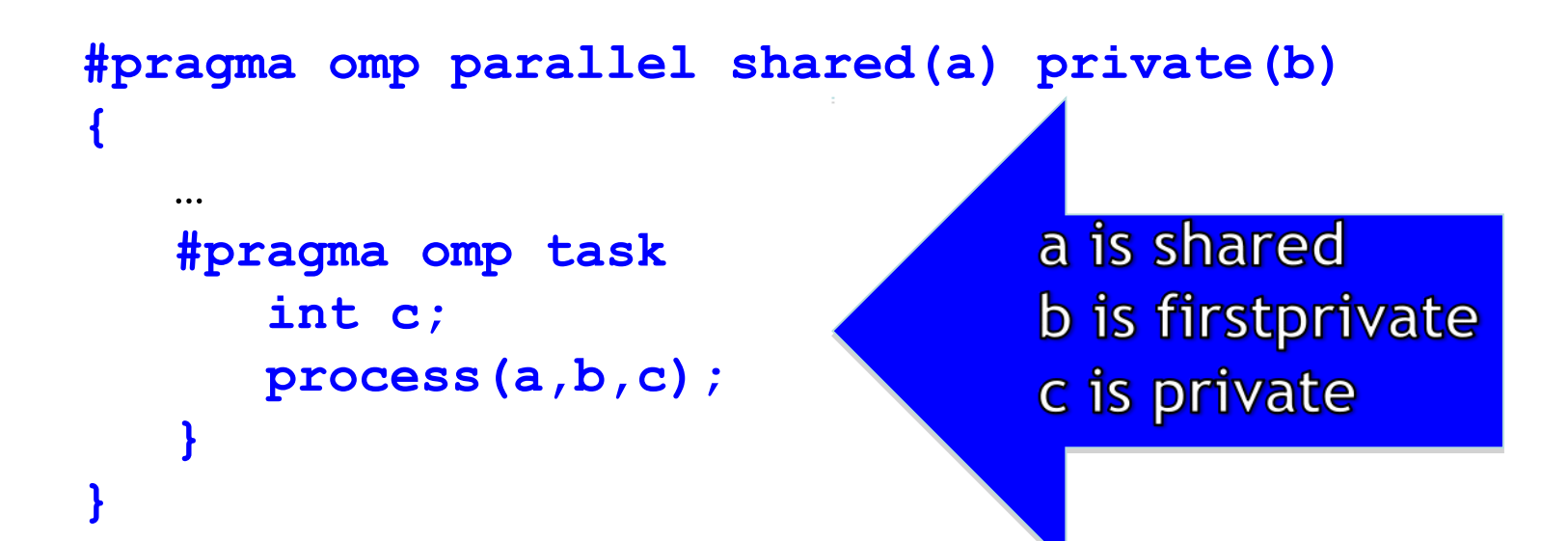

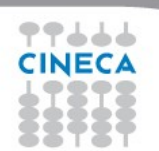

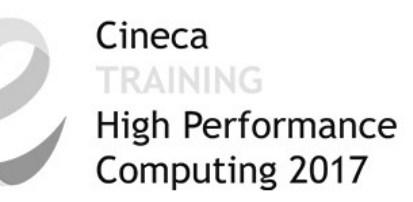

# **Task data scoping example**

```
int a = 1;
void foo()
ſ
   int b = 2, c = 3;
   #pragma omp parallel shared (b)
   #pragma omp parallel private(b)
   €
        int d = 4;
        #pragma omp task
                int e = 5;
                // Scope of a:
                // Scope of b:
                // Scope of c:
                // Scope of d:
                // Scope of e:
\} } }
```
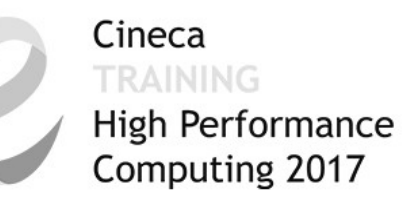

# **Task data scoping example**

```
int a = 1;
void foo()
  int b = 2, c = 3;
  #pragma omp parallel shared (b)
  #pragma omp parallel private (b)
       int d = 4:
       #pragma omp task
               int e = 5;
               // Scope of a: shared
               // Scope of b: firstprivate
               // Scope of c: shared
               // Scope of d: firstprivate
               // Scope of e: private
 \}
```
# **Outline**

Cineca TRAINING High Performance Computing 2017

- Introduction to OpenMP
- Some technicalities
- General characteristics of Taks
- **Some examples**

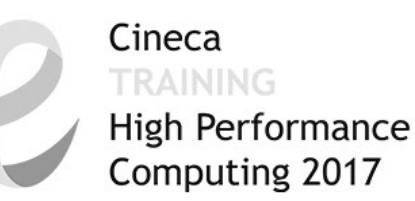

# **Load balancing of lists**

```
#pragma omp parallel
{
    #pragma omp for private(p)
   for (i=0; i<num lists; i++) {
      p = heads[i]; while(p) {
       #pragma omp task
          process(p);
       p=p->next;
 }
 }
}
•Assign one list per thread could be unbalanced
```
- •Multiple threads create tasks
- •All the team cooperates executing them

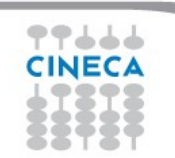

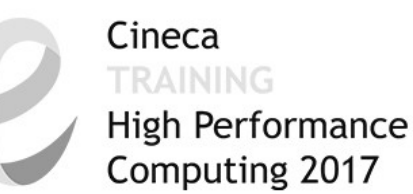

# **Tree traversal with task**

```
void preorder(node *p) {
    process(p->data);
    if (p->left)
    #pragma omp task
       preorder(p->left);
    if (p->right)
    #pragma omp task
       preorder(p->right);
}
```
- •Tasks are composable •It isn't a worksharing construct
- •But what about postorder traversal?

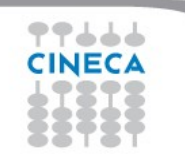

## Cineca High Performance

# **When/where explicit tasks complete?**

### • **#pragma omp taskwait**

- applies only to siblings, not to descendants
- task is suspendended until siblings complete

```
• #pragma omp taskgroup 
 { 
   create_a_group_of_tasks(could_create_nested_task)
   }
```
- at the end of the region current task is suspended until all child tasks generated in the region and their descendants complete execution
- **#pragma omp barrier**
	- applies to all tasks generated in the current parallel region up to the barrier
	- matches user expectation
	- obviously applies also to implicit barriers

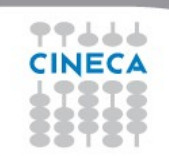

Cineca TRAINING High Performance

# When/where explicit tasks complete?

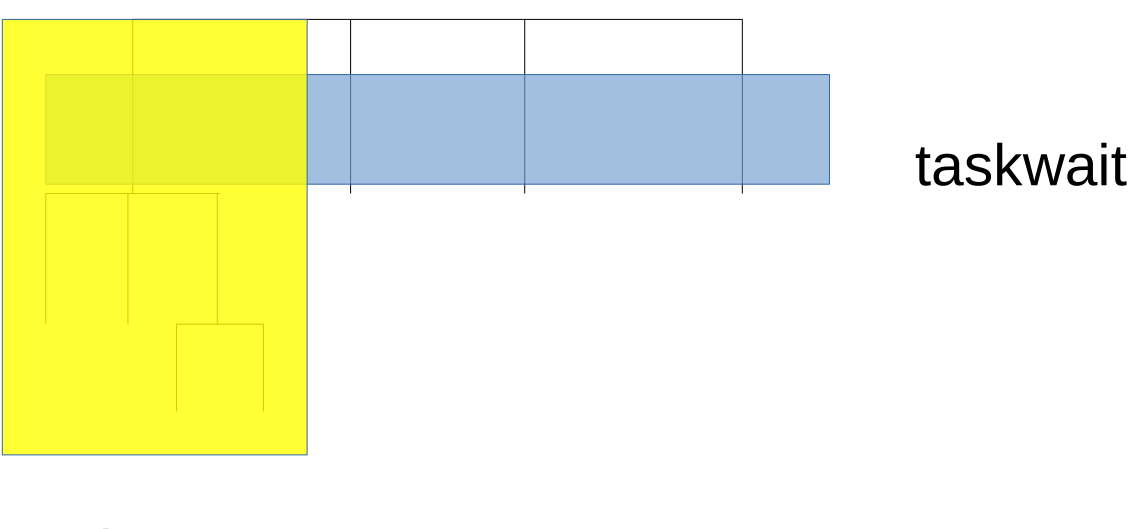

taskgroup

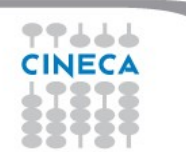

### Cineca **RAINING** High Performance Computing 2017

# *thread switching*

```
#pragma omp single
{
   #pragma omp task untied
     for (i=0; i<ONEZILLION; i++)
       #pragma omp task
         process(item[i]);
}
```

```
•Eventually, too many tasks are generated
```

```
•Generating task is suspended and executing thread switches to a long 
and boring task
```
•Other threads get rid of all already generated tasks, and start starving...

- •With thread switching, the generating task can be resumed by a different thread, and starvation is over
- •Too unsafe to be the default, the programmer is responsible!

# **The if clause**

- When the **if** clause argument is false
	- the encountered task is executed immediately by the encountering thread, and the enclosing task is suspended up to its end

Cineca

**High Performance** Computing 2017

- the data environment is still local to the new task
- and it's still a different task with synchronization
- does not apply to descendants
- $\bullet$ It's a user directed optimization
	- when the cost of the task is comparable to the runtime overhead
	- to control cache and memory affinity

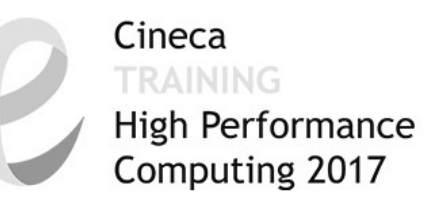

# **Conclusions on tasks**

- Tasks allow to express a lot of irregular parallelism
- The tasking concept opens up opportunities to parallelize a wider range of applications

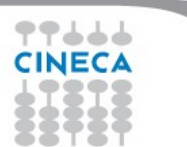